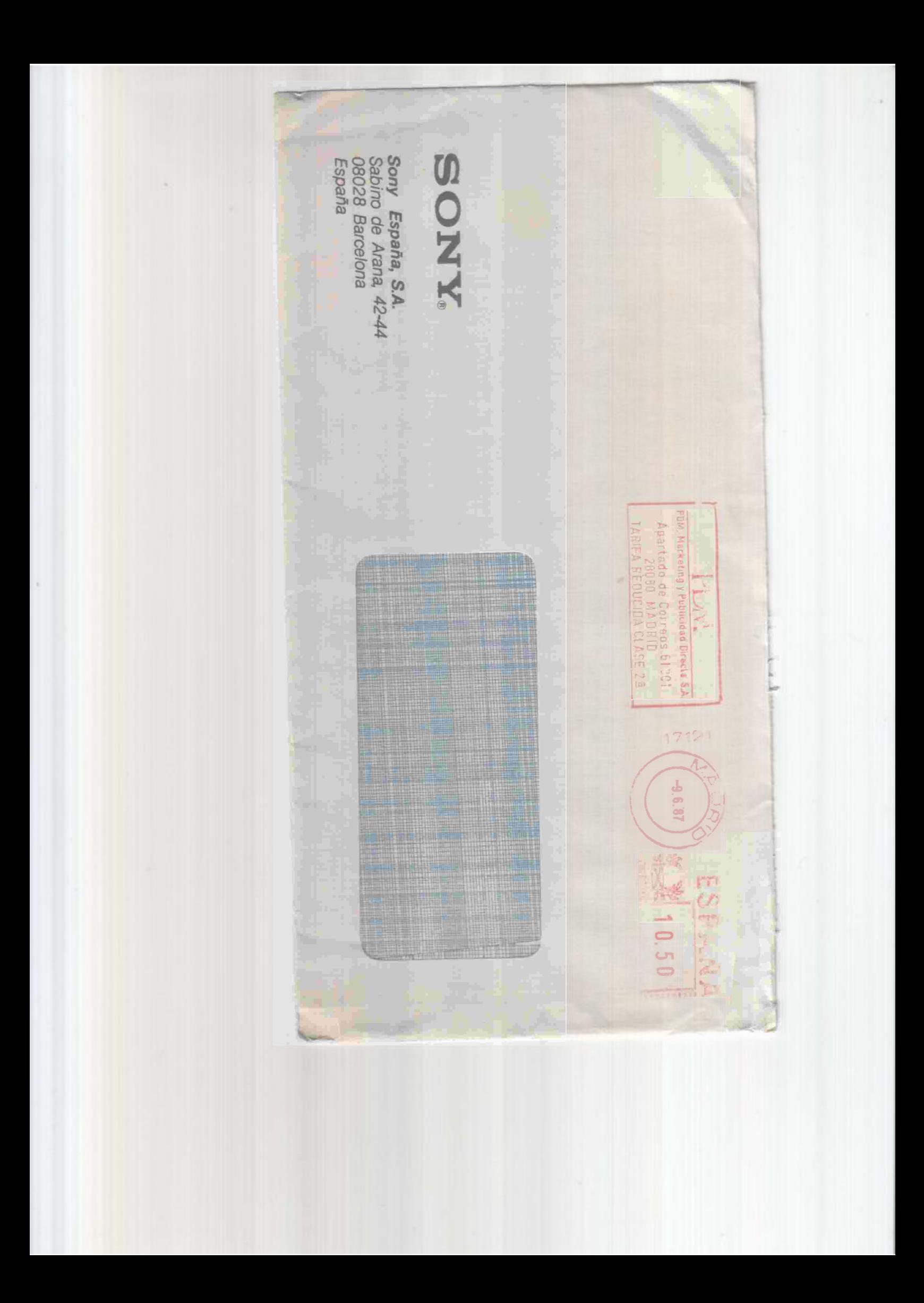

*016397* 

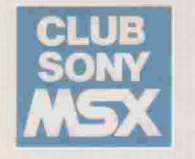

*JOSE ENRIQUE* 

*ERA ALTA A1URCIA* 

## *Estimado JOSE ENRIQUE:*

*Bienvenido al Club SONY MSX. Nuestro Club está formado por todos los que, como tú, nos interesamos en estar bien informados y en sacar el mayor*   $partido$  de nuestros ordenadores MSX.

*A partir de ahora, como socio del Club, recibirás cada mes las noticias*  más firescas, la más amplia imformación sobre las últimas novedades y todo *aquello que más te interesa para que tu MSX funcione a toda marcha.* 

*Además, para que amplíes tu programoteca, el Club prepara y distribuye gratuitamente entre sus socios muchos programas.* 

*Te enviamos el primero: "Policía y ladrón", un apasionante juego que tu mismo puedes cargar en tu ordenador. Y para que la presentación te quede perfecta, incluimos también una divertida carátula a todo color.* 

*Nosotros ya nos hemos presentado. Ahora nos gustaría conocer tus inte*reses y preferencias de cara a nuestros próximos envios. Para ello, rellena, *por favor, el cuestionario que te adjuntamos con esta carta y envíanoslo antes de 15 dias en el sobre que te incluimos.* 

*Y*, de momento, nada más. Esperamos que la revista y el programa te gusten. *Y* ... no olvides el cuestionario.

*Hasta el próximo mes.* 

*VIS CARRERAS* 

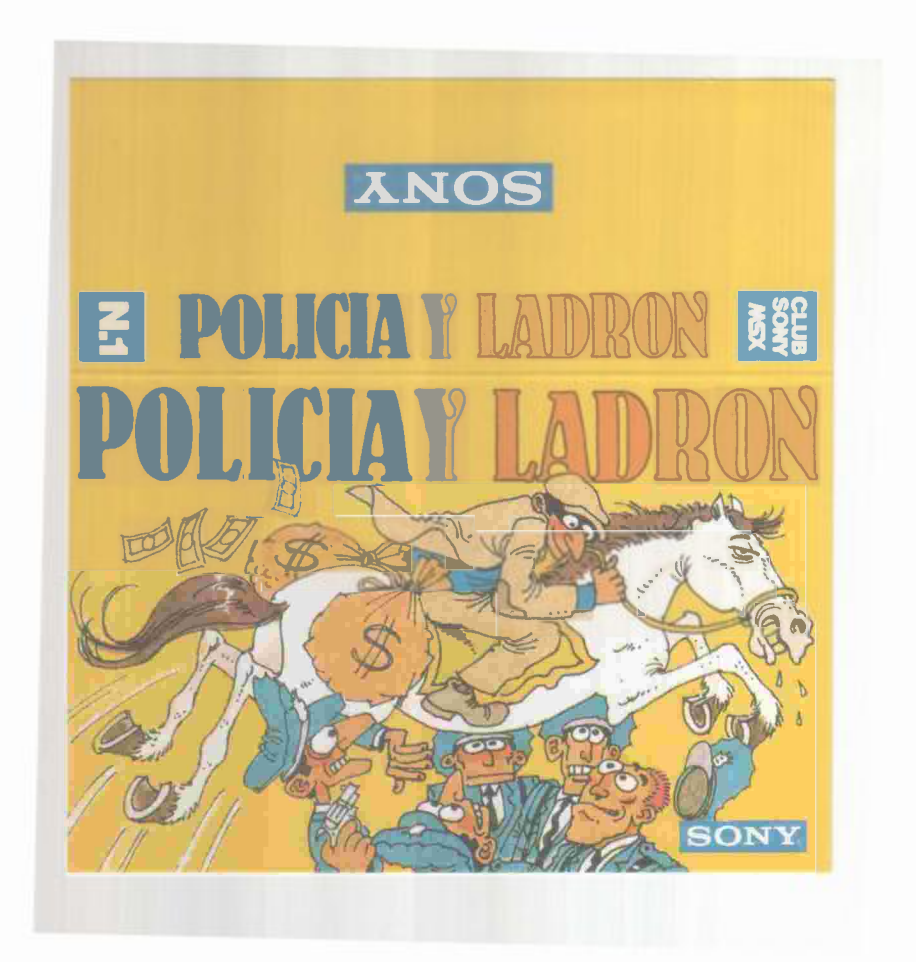

**POLICÍA Y LADRÓN** Programa de entretenimiento donde debes poner a prueba tu habilidad y razonamiento. Dispones de 6 policías para acorralar al ladrón.

Solo pueden desplazarse según el «salto del caballo» de ajedrez.

Debes acorralar al ladrón e impedir que pueda moverse, en el menor número de movimientos posibles. No puedes retroceder.

INSTRUCCIONES: Una vez has introducido el programa al ordenador, eiecútalo pulsando la tecla «F5».

Para mover uno de los seis policías debes escoger uno de ellos (letra A hasta F) y pulsar la tecla correspondiente.

El ordenador te señalará, con un número, las posibles casillas donde puedes ir. Escoge uno de ellos, pulsando el número correspondiente.

Alternativamente rá moviéndose la policía y el ladrón hasta que consigas acorralarlo.

Debes tener presente que ni la policía ni el ladrón pueden retroceder a la casilla de donde provenía.

Si deseas salvar el programa: debes pulsar simultáneamente la tecla CTRL y STOP e introducir la siguiente instrucción:

1. Pulsar simultáneamente las teclas SHIFT y «F1».

2. Si es cassette: CSAVE "POLICÍA"

Si es unidad de diskette: SAVE "POLICÍA"

En caso de errores, o si la pantalla se queda de color blanco, debes pulsar simultáneamente las teclas «SHIFT» y «F1» y teclear de nuevo la línea que se especifica: SYNTAX ERROR IN

Una vez rectificado, pulsar de nuevo la tecla «F5».

Te adjuntamos también una carátula del programa para que empieces a crear tu «programoteca». NOTA: En algunos ordenadores la tecla «SHIFT» se simboliza con una flecha que apunta hacia arriba.

INSTRUCCIONES DE CARGA: Si deseas cargar el programa al ordenador, introduce la siguiente instrucción:

**<sup>L</sup>**Si es cassette Si es.de Unid ... adl.!ldl->,e/Od.!./.is-ke-tte-- : LO\_A\_D\_·\_PO-L-IC...,..ÍA-,,------------------�-------------.J

**10** '\*\*\*\*\*\*\*\*\*\*\*\*\*\*\*\*\* **380 DATA 1, 1,3, 1,5, 1 , 1,5,3,5,5,5 20 'POLICIA Y LADRON**   $390 B(3,3) = 2: XJ = 3: YJ = 3$ **30** '\*\*\*\*\*\*\*\*\*\*\*\*\*\*\*\*\* **400 X=XJ:Y=YJ:GOSUB 1560 40 OPEN"GRP:" FOR OUTPUT AS #1 4 1 0** '\*\*\*\*\*\*\*\*\*\* **50 DIM B(7,7),P(8),Q(8) 420 GOSUB 1 6 1 0 60 COLOR 15,15,7 430 DRAW" BM1 8 3 ,133" 70 SCREEN** *2,2*  **440 PRINT # 1,"TIRA EL" 80 FOR I=1 TO 5 450 DRAW" BM 1 83, 143 " 90 FOR J=1 TO 5 460 PRINT #1,"LADRON" 100 B(I,J)=1 4 70 X=XJ:Y=YJ:GOSUB 128 0 110 NEXT:NEXT 480 TT=0 120 FOR I=1 TO 5 490 FOR I=1 TOCO 130 FOR J=1 TO 5 500 IF B(P( I ) , Q (I)) =4 THEN 540 140 LINE(I\*32-15,J\*32-15)-(I\*32+29**   $510$  IF  $B(P(I), Q(I)) = 3$  THEN  $B(P(I))$ **-15,J\*32+29-15),4,BF Q (I) )=1 : G O T O 540 150 NEXT:NEXT 520 TT=TT+1 160 LINE(180,17)-(245,100),4,BF**  530  $P1(TT) = P(I):Q1(TT) = Q(I)$ **170 GOSUB 1610 540 NEXT**  180 GOSUB 1630 550 IF TT=1 THEN  $R=1$  GOTO 660 **190 DEF FNZX(X)=X\*5+185 560 IF TT=0 THEN 1 730 200 DEF FNZY(Y)=Y\*48+22 570 I=1 580 X = P 1 (I): Y=Q1 ( I ) : G O S UB 1 2 80 210 X=0:Y=0:GOSUB 1470 220 DRAW"BM198,44" 590 U=0:FOR J=1 T O CO 230 PRINT #1,"0LICIA"**  600 IF  $B(P(J), Q(J)) = 1$  THEN  $U=U+1$ **240 X=0:Y=1:GOSUB 1560 6 1 0 NEXT J 250 DRAW"BM208,83" 620 IF U>1 THEN R =I:GOTO 660 260 PRINT #1,"ADRON" 630 IF I<>TT THEN I = I + 1 :GOT O 580 270 DRAW"BM215,6 2 " 640 R=1 650 1 \*\*\*\*\*\*\*ll<\*\* 280 PRINT # 1,"Y" 290 DEF FNZX ( X ) = X \*32+3-15 660 B(X J , Y J ) = 1 300 DEF F N Z Y (Y)= Y \*32+1-1 5 670 X=XJ:Y=YJ:GOSUB 1 4 4 0 3 10 FOR I=1 TO 6 680 B(XJ,Y J)=3 320 READ XT(I),YT ( I) 690 XJ=P1(R):YJ=Q1(R) 3 30 X=X T ( I): Y=Y T ( I ) :GO S UB 1470 700 B(X J, Y J)=2 340 PSET(FNZ X (X) + 2 0,FN Z Y ( Y ) + 2 0), 4 7 1 0 X=XJ:Y=YJ:GOSUB 156 0 7 20 TE=TE+1 350 PRINT #1, C HR\$(64+ I) 730 GóSUB 1630**   $360 B(XT(I), YT(I)) = 4$ **740 DRAW " B M18 5 ,112 " 370 NEXT 750 PRINT# 1, " M O V . : " ; TE** 

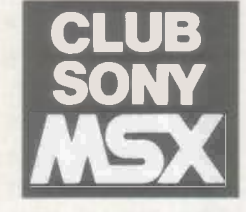

760 WXXXXXXXXXX Tirada 770 GOSUB 1610 780 DRAW"BM184,133" 790 PRINT #1, "TIRA LA" 800 DRAW"BM183,143" 810 PRINT #1, "POLICIA" 820 DRAW"BM183,153" 830 PRINT #1,"(A-F)?" 840 AS=INKEYS:IF AS="" THEN 840 850 IF  $A$s='A" OR A$s='a" THEN K=1:G$ OTO 920 860 IF AS="B" OR AS="b" THEN K=2:G OTO 920 870 IF  $As="C" OR AS="C" THEN K=3:G$ OTO 920 880 IF A\$="D" OR A\$="d" THEN K=4:G OTO 920 890 IF A\$="E" OR A\$="e" THEN K=5:G OTO 920 900 IF AS="F" OR AS="f" THEN K=6:G OTO 920 910 GOTO 840 920 DRAW"BM233.153" 930 PRINT #1, A\$ 940  $X = XT(K): Y = YT(K):GOSUB$  1280 950 TT=0 960 FOR I=1 TOCO 970 IF  $B(P(I), Q(I)) = 4$  OR  $B(P(I), Q(I))$  $I)$ ) = 2 THEN 1030 980 IF  $P(I)=XD(K)$  AND  $Q(I)=YD(K)$  T **HEN 1030** 990 PSET(FNZX(P(I))+2,FNZY(Q(I))+1  $1) .4$ 1000 TT=TT+1 1010 PRINT #1. TT  $1020 \text{ } P(TT)=P(I):Q(TT)=Q(I)$ 1030 NEXT 1040 IF TT=0 THEN 1660 1050  $XD(K)=XT(K):YD(K)=YT(K)$ 1060 DRAW"BM183.163" 1070 TT\$=RIGHT\$(STR\$(TT),1) 1080 PRINT #1, "(1-"; TT\$; ")/" 1090 AS=INKEYS:IF AS="" THEN 1090 1100 IF VAL(A\$) (1 OR VAL(A\$) ) TT TH EN 1090  $1110 A=VAL(A3)$ 1120 B(XT(K), YT(K))=1 1130 FOR I=1 TO TT 1140  $X = P(I): Y = Q(I): GOSUB 1440$ 1150 NEXT I 1160  $X = XT(K): Y = YT(K):GOSUB$  1440 1170  $XT(K)=P(A):YT(K)=Q(A)$ 1180  $X = XT(K): Y = YT(K):GOSUB$  1470 1190 PSET(FNZX(X)+20, FNZY(Y)+20).4 1200 PRINT #1, CHR\$(64+K) 1210 B(XT(K), YT(K))=4 1220 TE=TE+1 1230 GOSUB 1630 1240 DRAW"BM185, 112" 1250 PRINT#1, "MOV.:"; TE 1260 GOTO 420 **FRENCH DE 20 30 30 30 30 30 30 30** 1270

 $1280$   $CO=0$ 1290  $Y1 = Y - 2: X1 = X + 1: GOSUB 1380$ 1300  $Y1 = Y - 1: X1 = X + 2: GOSUB 1380$ 1310  $Y1 = Y + 1: X1 = X + 2: GOSUB 1380$ 1320 Y1=Y+2:X1=X+1:GOSUB 1380 1330 Y1=Y+2:X1=X-1:GOSUB 1380 1340 Y1=Y+1:X1=X-2:GOSUB 1380 1350 Y1=Y-1:X1=X-2:GOSUB 1380 1360 Y1=Y-2:X1=X-1:GOSUB 1380 1370 RETURN 1380 IF X100 OR Y100 THEN RETURN 1390 IF  $B(X1, Y1) = 0$  THEN RETURN 1400 CO=CO+1 1410  $P(CO) = X1:Q(CO) = Y1$ 1420 RETURN 1430 • \* \* \* \* \* \* \* \* \* \* 1440 LINE(FNZX(X), FNZY(Y))-(FNZX(X  $)+26,$   $FNZY(Y)+27), 4, BF$ 1450 RETURN 1460 '\*\*\*\*\*\*\*\*\*\* Letra "P" **1470 BEEP** 1480 LINE(FNZX(X), FNZY(Y))-(FNZX(X)  $)+5,$  FNZY(Y)+27), 15, BF 1490  $LINE(FNZX(X), FNZY(Y))-(FNZX(X))$  $)+15, FNZY(Y)+5), 15, BF$ 1500  $LINE(FNZX(X), FNZY(Y)+13)-(FNZ)$  $X(X)+15, FNZY(Y)+18), 15, BF$ 1510 CIRCLE(FNZX(X)+15, FNZY(Y)+9),  $4, 15, 4.9, 1.6$ 1520 CIRCLE(FNZX(X)+15, FNZY(Y)+9),  $9, 15, 4.9, 1.6$ 1530 PAINT(FNZX(X)+20, FNZY(Y)+9),1  $5,15$ 1540 RETURN 1550 '\*\*\*\*\*\*\*\*\*\* Letra "L" 1560 BEEP 1570 LINE(FNZX(X).FNZY(Y)+22)-(FNZ  $X(X)+23, FNZY(Y)+27), 15, BF$ 1580 LINE(FNZX(X), FNZY(Y))-(FNZX(X  $)+5,$  FNZY(Y)+27), 15, BF 1590 RETURN 1600 · \* \* \* \* \* \* \* \* \* \* 1610 LINE(180,130)-(245,174),4,BF 1620 RETURN 1630 LINE(180.105)-(247.125).4.BF 1640 RETURN **1650 · \*\*\*\*\*\*\*\*\*\*\*** 1660 GOSUB 1610 1670 DRAW"BM183,145" 1680 PRINT #1, "NO PUEDO" 1690 FOR J=1 TO 5 1700 BEEP:NEXT J 1710 GOTO 770 1720 '\*\*\*\*\*\*\*\*\*\* Final 1730 GOSUB 1610 1740 DRAW"BM182,138" 1750 PRINT #1, "BRAVO !!" 1780 DRAW"BM183,158" 1790 PRINT #1, "MUY BIEN" 1800  $X$ \$=INKEY\$:IF  $X$ \$=""THEN 1800 1810 CLOSE:CLEAR:GOTO 10